# CMSC423: Bioinformatic Algorithms, Databases and Tools

Exact string matching: Introduction

# Exact string matching

- Find a word (**query or pattern**) within a **text**
- **Think Google**
- The output is a set of **matches** between the pattern and text

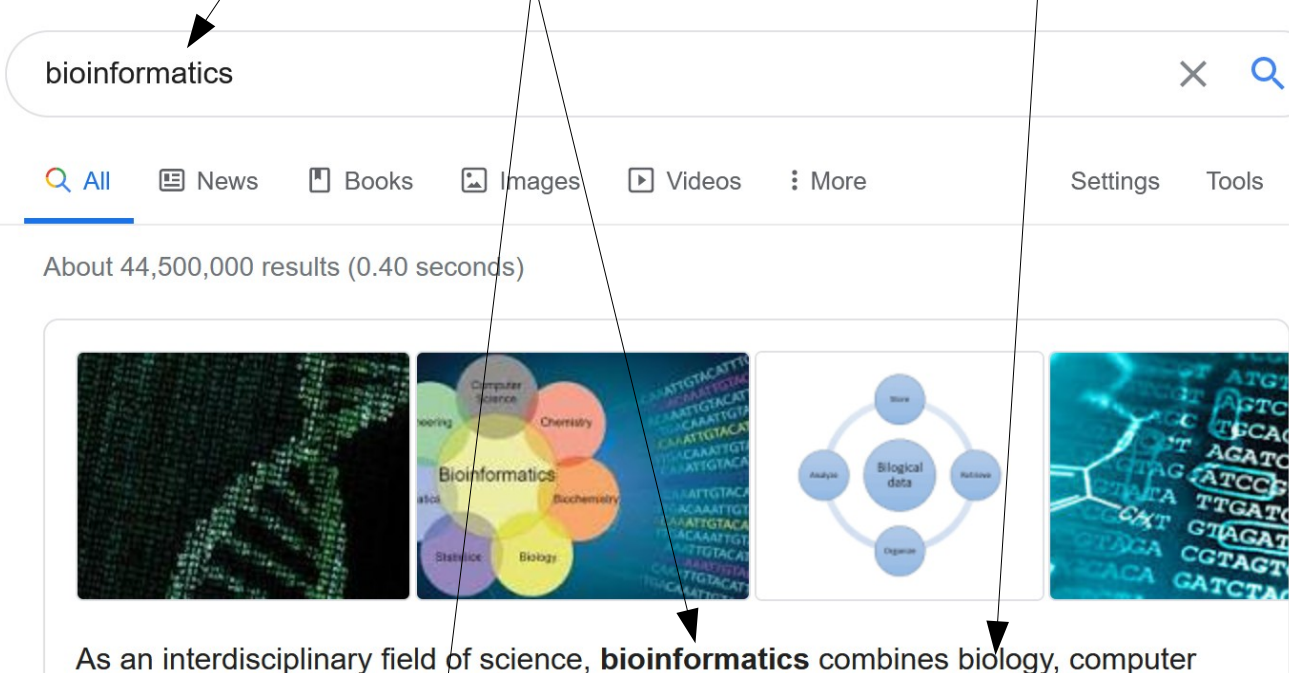

science, information engincering, mathematics and statistics to analyze and interpret the biological data. Bioinformatics has been used for in silico analyses of biological queries using mathematical and statistical techniques.

#### Stop and Think!

How would you write code to find all occurrences of a pattern within a text?

Stop and Think!

How would you solve the pattern matching problem if you were not allowed to use the string functions of your favorite programming language?

### Sequence alignment: exact matching

```
ACAGGTACAGTTCCCTCGACACCTACTACCTAAG
CCTĂCT
 CCTACT
  CCTACT
   CCTACT
                                                       Text
                                                       Pattern
        for i = 0.. len(Text) {
         for j = 0 .. len(Pattern) {
            if (Pattern[j] != Text[i]) go to next i
         }
          if we got here pattern matches at i in Text
```
}

# Stop and think?

What is the running time?

```
for i = 0.. len(Text) {
 for j = 0 .. len(Pattern) {
    if (Pattern[j] != Text[i]) go to next i
 }
  if we got here pattern matches at i in Text
}
```
# Answer

- Running time  $= O(m n)$  $m = len(text); n = len(pattern)$
- Stop and think: What pattern and text yield the worst-case runtime?
- Stop and think: What is the exact number of comparisons made? (i.e., not approximated by the O-notation)

NEXT: Can we do better?